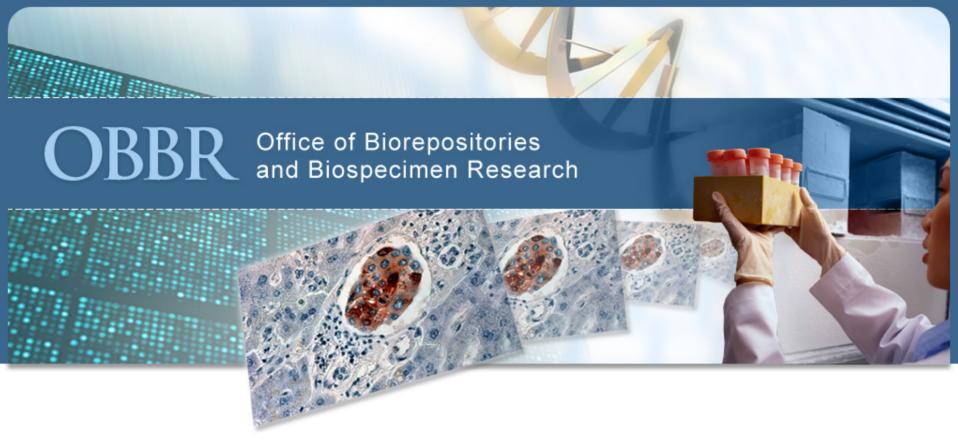

# caTissue Core 1.2 Demonstration

Warren Kibbe, Ph.D.
Director of Bioinformatics
The Robert H. Lurie Comprehensive Cancer Center
Northwestern University

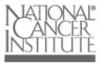

### **Outline**

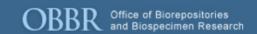

- "Object Model"
- Login
- User administration
- Biospecimen workflows
  - Add a Participant
  - Add a Collection Protocol
  - Add a Biospecimen
  - Collection Events
  - Searching
  - Reports

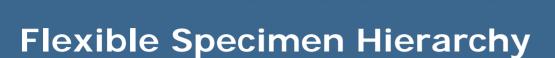

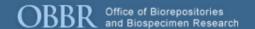

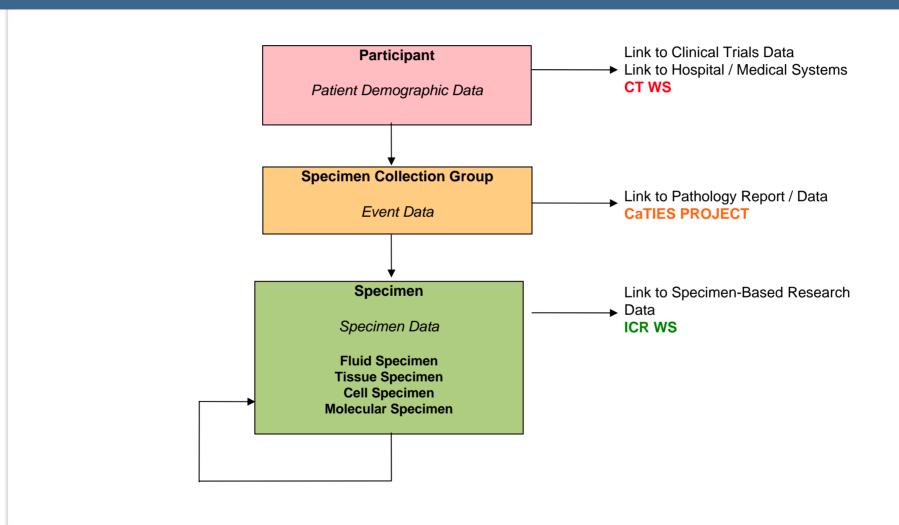

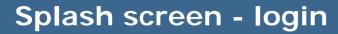

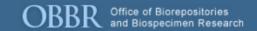

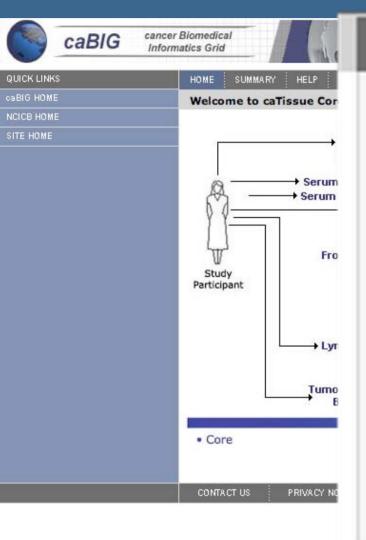

- Email Address is required
- Password is required

Email address wakibbe@northwe

Password \*\*\*\*\*\*\*\*\*

Login

Sign Up

Forgot your password?

#### Administrative tab - Users

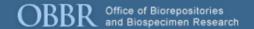

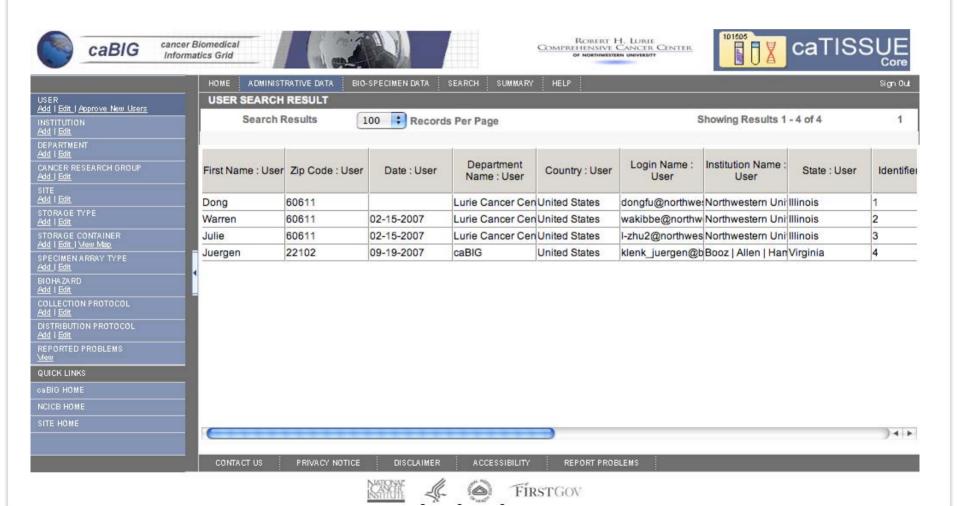

# Biospecimen default view

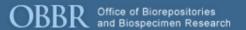

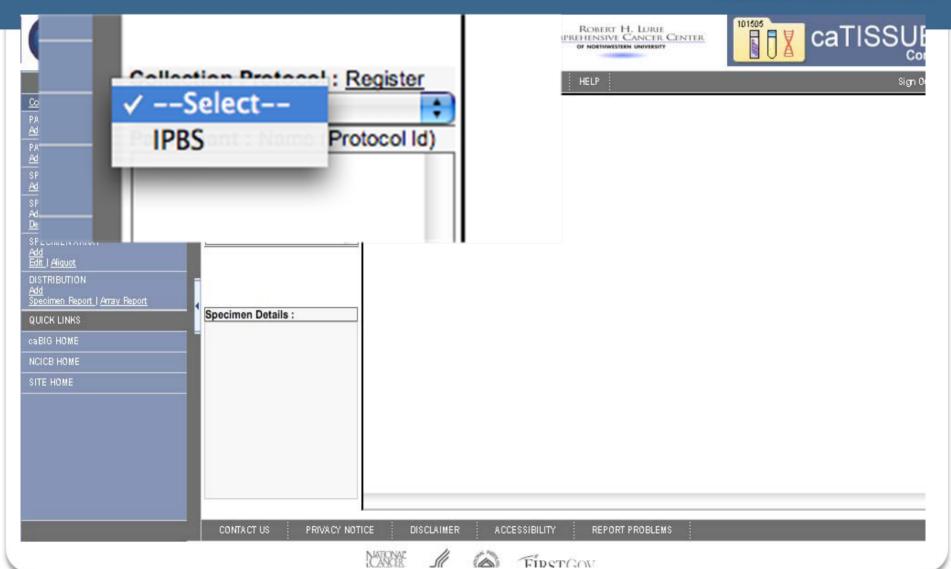

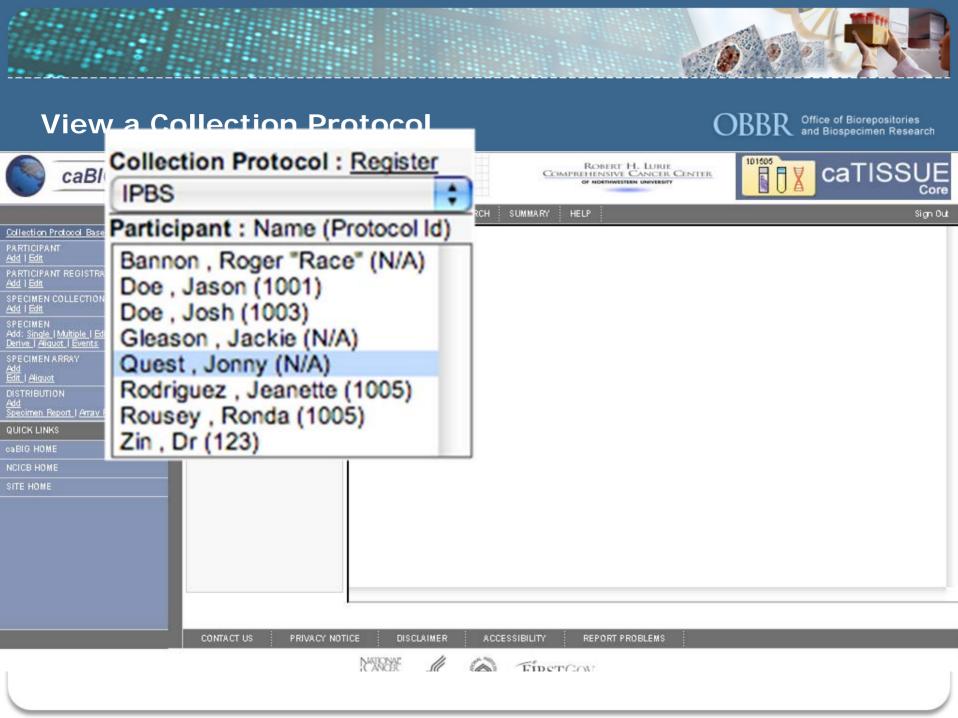

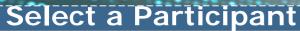

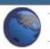

caBIG

cancer Biomedical Informatics Grid ROBERT H. LURIE COMPREHENSIVE CANCER CENTER OF NORTHWESTERN UNIVERSITY

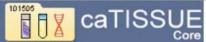

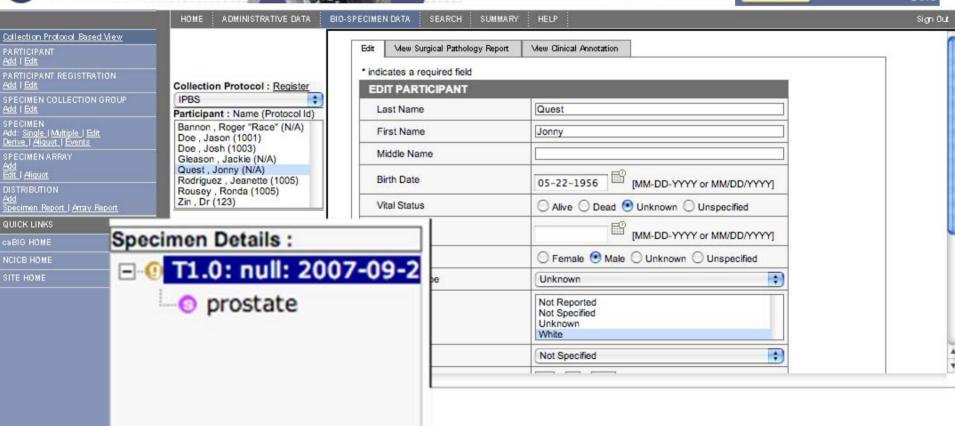

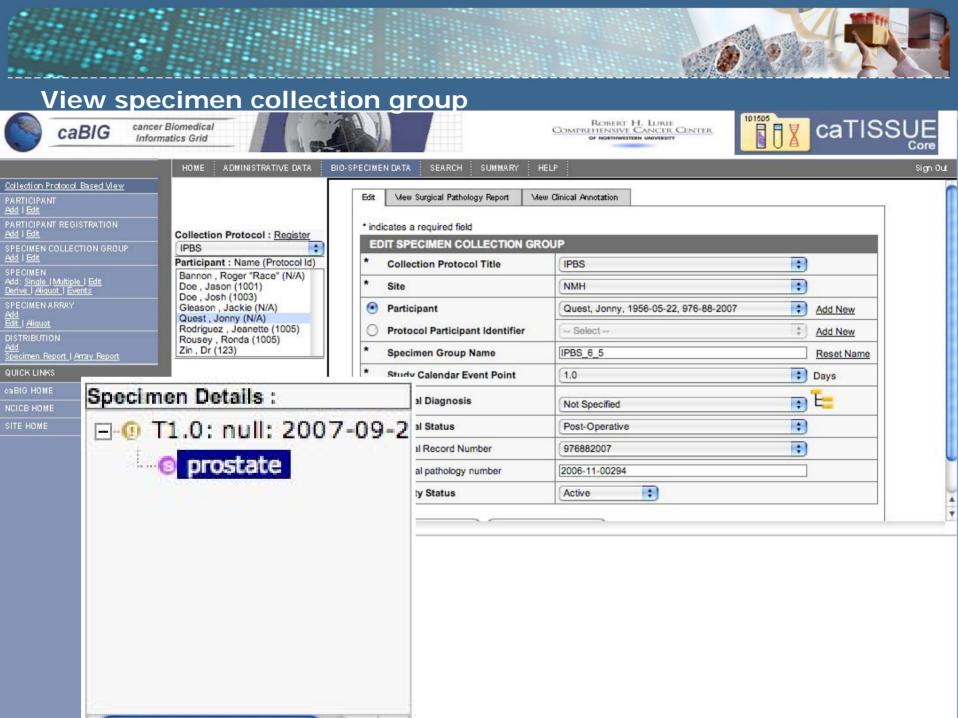

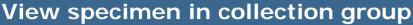

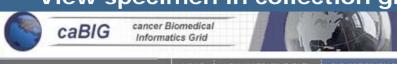

ROBERT H. LURIE
COMPREHENSIVE CANCER CENTER
OF HORTHWESTERN UNIVERSITY

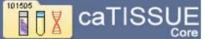

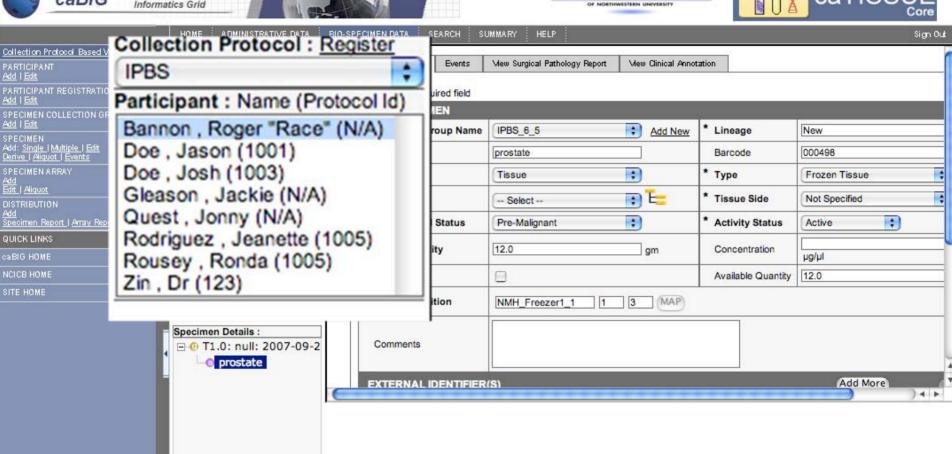

# View another participant

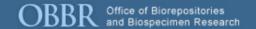

| n Protocol Based Viev                        |                                  |                               |                                                                                                |
|----------------------------------------------|----------------------------------|-------------------------------|------------------------------------------------------------------------------------------------|
| PANT<br><u>t</u><br>PANT REGISTRATION.       | Participant : Name (Protocol Id) | Mew Surgical Pathology Report | Mew Clinical Annotation                                                                        |
| t<br>En collection gro                       | Specimen Details :               | RTICIPANT                     |                                                                                                |
| <u>t</u>                                     |                                  | me                            | Bannon                                                                                         |
| EN<br>gle (Multiple (Edit<br>Aliquot (Events | ⊡ 0 T1.0: null: 2007-09-         | ∠ me                          | Roger "Race"                                                                                   |
| EN ARRAY                                     | <b>55-1123</b>                   | lame                          | T                                                                                              |
| quot<br>UTION                                | 55-1207                          | te                            | 09-20-1935 MM-DD-YYYY or MM/DD/YYYY]                                                           |
| n Report   Array Repor                       |                                  | tus                           | Alive    Dead    Unknown    Unspecified                                                        |
| INKS                                         |                                  | ate                           | [MM-DD-YYYY or MM/DD/YYYY]                                                                     |
| IOME                                         |                                  |                               | ○ Female ● Male ○ Unknown ○ Unspecified                                                        |
| ME                                           |                                  | notype                        | Unknown                                                                                        |
|                                              |                                  |                               | Black or African American Native Hawaiian or Other Pacific Islander Not Reported Not Specified |
|                                              |                                  | r c                           | Not Specified •                                                                                |
|                                              |                                  |                               |                                                                                                |
|                                              |                                  |                               |                                                                                                |

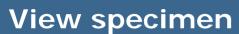

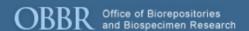

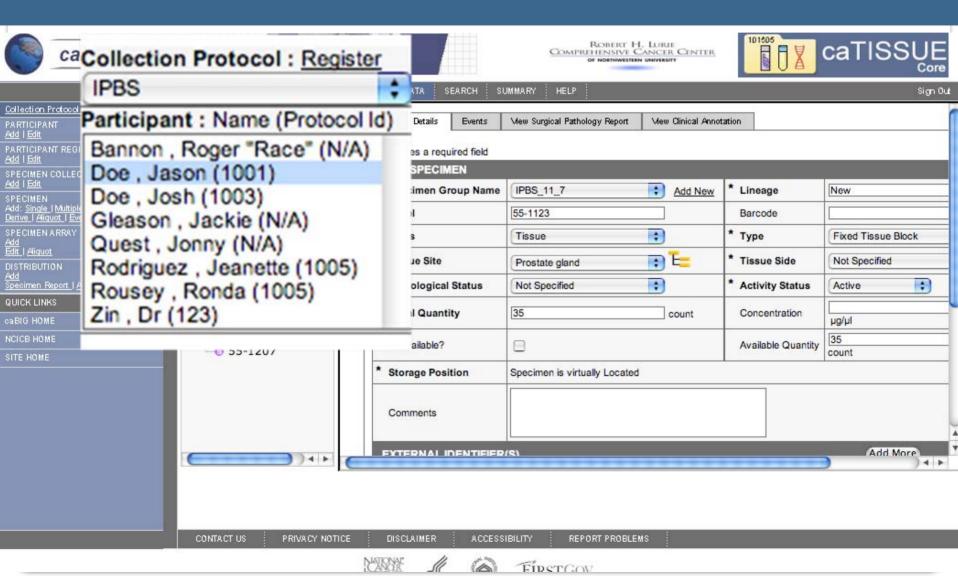

### **Another participant**

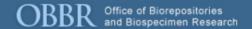

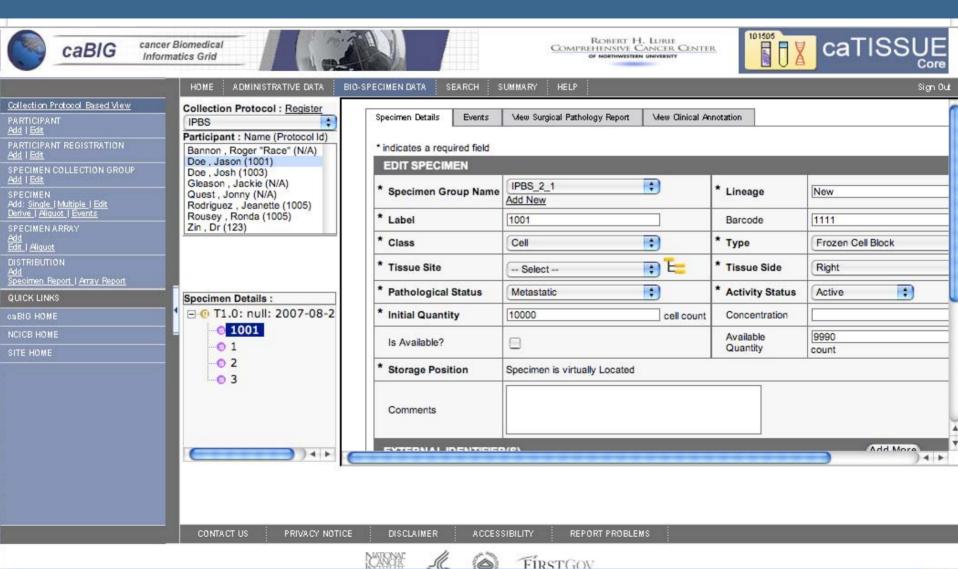

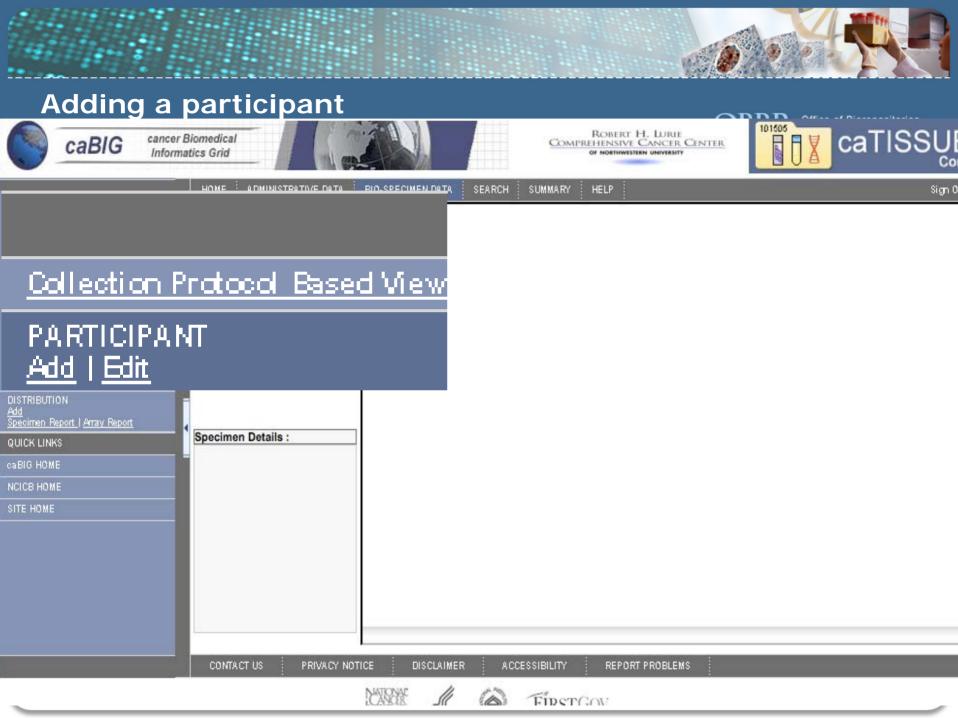

# Add a Participant

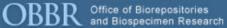

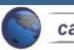

caBIG

cancer Biomedical Informatics Grid

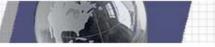

BIO-SPECIMEN DATA SEARCH

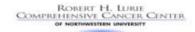

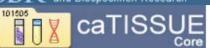

Sign Out

| Callection Protocol Based View                                      | * indicates a required field |                                                                                       |  |  |
|---------------------------------------------------------------------|------------------------------|---------------------------------------------------------------------------------------|--|--|
| PARTICIPANT<br><u>Add</u> I <u>Edit</u>                             | ADD PARTICIPANT              |                                                                                       |  |  |
| PARTICIPANT REGISTRATION<br>Add   Edit                              | Last Name                    |                                                                                       |  |  |
| SPECIMEN COLLECTION GROUP Add   Edit                                | First Name                   |                                                                                       |  |  |
| SPECIMEN<br>Add: Single   Multiple   Edit                           | Middle Name                  |                                                                                       |  |  |
| Derive   Aliquot   Events<br>SPECIMEN ARRAY                         | Birth Date                   | [MM-DD-YYYY or MM/DD/YYYY]                                                            |  |  |
| Add<br>Edit   Aliquot                                               | Vital Status                 | O Alive O Dead  O Unknown O Unspecified                                               |  |  |
| DISTRIBUTION<br><u>Add</u><br><u>Specimen Report   Array Report</u> | Death Date                   | [MM-DD-YYYY or MM/DD/YYY                                                              |  |  |
| QUICK LINKS                                                         | Gender                       | ○ Female ○ Male ○ Unknown ● Unspecified                                               |  |  |
| caBIG HOME                                                          | Sex Genotype                 | Unknown ‡                                                                             |  |  |
| NCICE HOME                                                          | Race                         | Native Hawaiian or Other Pacific Islander<br>Not Reported<br>Not Specified<br>Unknown |  |  |
|                                                                     | Ethnicity                    | Unknown :                                                                             |  |  |
|                                                                     | Social Security Number (SSN) |                                                                                       |  |  |
|                                                                     | MEDICAL IDENTIFIER(S)        | Add More                                                                              |  |  |
|                                                                     | # Source                     | Medical Record Number Delete?                                                         |  |  |

ADMINISTRATIVE DATA

CONTACT US

-- Select --

PRIVACY NOTICE

\*

Submit

DISCLAIMER

Register to Protocol

annessiell r

REPORT PROBLEMS

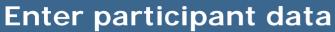

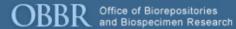

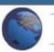

caBIG

cancer Biomedical Informatics Grid

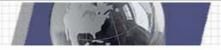

BIO-SPECIMEN DATA

SEARCH

SUMMARY

ADMINISTRATIVE DATA

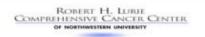

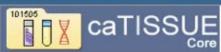

Sign Out

| Collection Protocol Based View                                                       |   |
|--------------------------------------------------------------------------------------|---|
| PARTICIPANT<br><u>Add</u> I <u>Edit</u>                                              |   |
| PARTICIPANT REGISTRATION<br>Add   Edit                                               |   |
| SPECIMEN COLLECTION GROUP<br>Add   Edit                                              |   |
| SPECIMEN<br>Add: <u>Single   Multiple   Edit</u><br><u>Derive   Aliquot   Events</u> |   |
| SPECIMEN ARRAY<br><u>Add</u><br><u>Edit   Aliquot</u>                                |   |
| DISTRIBUTION<br><u>Add</u><br>Specimen Report   <u>Array Report</u>                  |   |
| QUICK LINKS                                                                          | 1 |
| caBIG HOME                                                                           |   |
| NCICB HOME                                                                           |   |
| SITE HOME                                                                            |   |

| DD PARTICIPANT               |                                                                                                    |                  |  |  |  |
|------------------------------|----------------------------------------------------------------------------------------------------|------------------|--|--|--|
| Last Name                    | Zin                                                                                                    |                  |  |  |  |
| First Name                   | Dr                                                                                                    |                  |  |  |  |
| Middle Name                  |                                                                                                    |                  |  |  |  |
| Birth Date                   | 05/05/15 [MM-DD-YYY                                                                                             | Y or MM/DD/YYYY] |  |  |  |
| Vital Status                 | ○ Alive ○ Dead ● Unknown ○                                                                                      | Unspecified      |  |  |  |
| Death Date                   | [MM-DD-YYY                                                                                                    | Y or MM/DD/YYYY] |  |  |  |
| Gender                       | ○ Female                                                                                                    |                  |  |  |  |
| Sex Genotype                 | Unknown                                                                                                    |                  |  |  |  |
| Race                         | American Indian or Alaska Native<br>Asian<br>Black or African American<br>Native Hawaiian or Other Pacific Isla | ander            |  |  |  |
| Ethnicity                    | Not Reported                                                                                                    |                  |  |  |  |
| Social Security Number (SSN) |                                                                                                    |                  |  |  |  |
| MEDICAL IDENTIFIER(S)        | Add                                                                                                    | More             |  |  |  |
| Source                       | Medical Record Number                                                                                           | Delete?          |  |  |  |

Submit

Register to Protocol

# **Adding MRN to participant**

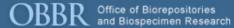

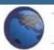

caBIG

cancer Biomedical Informatics Grid

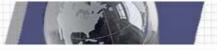

ROBERT H. LURIE COMPREHENSIVE CANCER CENTER OF NORTHWESTERN UNIVERSITY

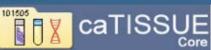

Sign Out

| PARTICIPANT<br><u>Add I Edit</u>                  | ADD PARTICIPANT  Last Name                                                                                     |                                         |    |  |  |  |
|---------------------------------------------------|----------------------------------------------------------------------------------------------------|-----------------------------------------|----|--|--|--|
|                                                   | Last Name                                                                                                    |                                         |    |  |  |  |
| PARTICIPANT REGISTRATION <u>Add</u>   <u>Edit</u> | Lastivanio                                                                                                    | Zin                                     |    |  |  |  |
| SPECIMEN COLLECTION GROUP Add   Edit              | First Name                                                                                                    | Dr                                      |    |  |  |  |
| SPECIMEN Add: Single   Multiple   Edit            | Middle Name                                                                                                    |                                         |    |  |  |  |
| Derive   Aliquot   Events SPECIMEN ARRAY          | Birth Date                                                                                                    | 05/05/15 [MM-DD-YYYY or MM/DD/YYY       | 7] |  |  |  |
| Add<br>Edit   Aiquot                              | Vital Status                                                                                                   | ○ Alive ○ Dead ● Unknown ○ Unspecified  |    |  |  |  |
| DISTRIBUTION Add Specimen Report   Array Report   | Death Date                                                                                                    | [MM-DD-YYYY or MM/DD/YY                 |    |  |  |  |
| QUICK LINKS                                       | Gender                                                                                                    | ○ Female ● Male ○ Unknown ○ Unspecified |    |  |  |  |
| caBIG HOME                                        | Sex Genotype                                                                                                   | Unknown                                 | -  |  |  |  |
| SITE HOME                                         | Race American Indian or Alaska Native Asian Black or African American Native Hawaiian or Other Pacific Islando |                                         |    |  |  |  |
|                                                   | Ethnicity                                                                                                    | Not Reported                            |    |  |  |  |
| #                                                 | Select<br>Children's Memorial Ho<br>ENH<br>NMFF<br>V NMH                                                       | spital Add More Record Number Delete?   |    |  |  |  |

Register to Protocol

Submit

Rehab Institute

# Submit and register

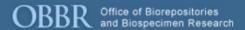

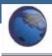

caBIG

cancer Biomedical Informatics Grid

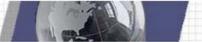

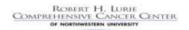

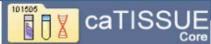

|                                                          | HOME ADMINISTRATIVE DATA BIO | D-SPECIMEN DATA SEARCH SUMMARY                                                                                  | HELP             |  |
|----------------------------------------------------------|------------------------------|----------------------------------------------------------------------------------------------------|------------------|--|
| ection Protocol Based View                               | * indicates a required field |                                                                                                    | 2.0              |  |
| TICIPANT<br>I <u>Edit</u>                                | ADD PARTICIPANT              |                                                                                                    |                  |  |
| RTICIPANT REGISTRATION                                   | Last Name                    | Zin                                                                                                    |                  |  |
| CIMEN COLLECTION GROUP                                   | First Name                   | Dr                                                                                                    |                  |  |
| OMEN<br>Single   Multiple   Edit<br>e   Aliquot   Events | Middle Name                  |                                                                                                    |                  |  |
| CIMEN ARRAY                                              | Birth Date                   | 05/05/1915 EMM-DD-YYYY                                                                                          | or MM/DD/YYYY]   |  |
| <u>Aliquot</u>                                           | Vital Status                 | ○ Alive ○ Dead ● Unknown ○                                                                                      | Unspecified      |  |
| TRIBUTION<br>cimen Report   Array Report                 | Death Date                   | [MM-DD-YYYY                                                                                                    | or MM/DD/YYYY]   |  |
| CK LINKS                                                 | Gender                       | ○ Female                                                                                                    | Unspecified      |  |
| IG HOME                                                  | Sex Genotype                 | Unknown                                                                                                    | •                |  |
| E HOME                                                   | Race                         | American Indian or Alaska Native<br>Asian<br>Black or African American<br>Native Hawaiian or Other Pacific Isla | nder             |  |
|                                                          | Ethnicity                    | Not Reported                                                                                                    | •                |  |
|                                                          | Social Security Number (SSN) |                                                                                                    |                  |  |
|                                                          | MEDICAL IDENTIFIER(S)        | Add N                                                                                                    | More Called      |  |
|                                                          | # Source                     | Medical Record Number                                                                                           | Delete?          |  |
|                                                          | 1. NMH                       | 0128-5551212                                                                                                    |                  |  |
|                                                          | Sub                          | mit Register to Protocol  Submit and Regi                                                                       | ster to protocol |  |

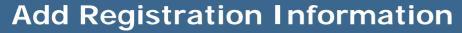

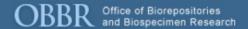

caTISSUE

Sign Out

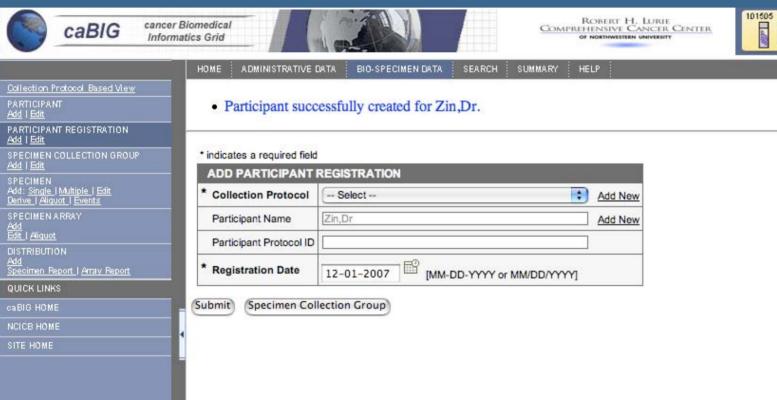

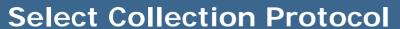

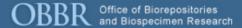

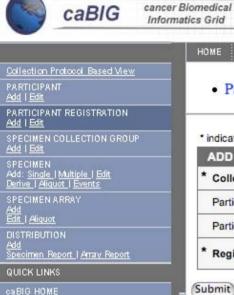

SITE HOME

BIO-SPECIMEN DATA

ROBERT H. LURIE COMPREHENSIVE CANCER CENTER OF NORTHWESTERN UNIVERSITY

HELP

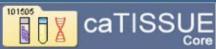

Sign Out

Participant successfully created for Zin,Dr.

ADMINISTRATIVE DATA

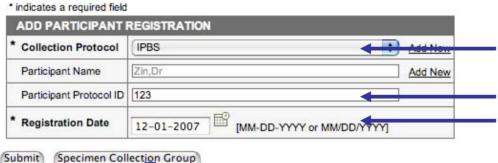

SEARCH

SUMMARY

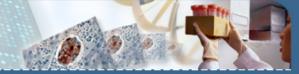

# **Add Specimen Collection Group**

ADMINISTRATIVE DATA

\* indicates a required field

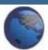

caBIG

cancer Biomedical Informatics Grid

HOME

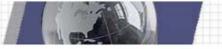

BIO-SPECIMEN DATA

ROBERT H. LURIE
COMPREHENSIVE CANCER CENTER
OF NORTHWESTERN UNIVERSITY

HELP

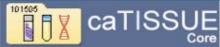

Sign Out

Collection Protocol Based View

PARTICIPANT
Add | Edit

PARTICIPANT REGISTRATION
Add | Edit

SPECIMEN COLLECTION GROUP
Add | Edit

SPECIMEN | Add: Single | Multiple | Edit
Derive | Aliquot | Events

SPECIMEN ARRAY
Add
Edit | Aliquot

DISTRIBUTION
Add
Specimen Report | Array Report

QUICK LINKS

CaBIG HOME

NCICB HOME

· Collection Protocol Registration successfully created for IPBS Zin, Dr.

SEARCH

SUMMARY

| * | Collection Protocol Title       | IPBS                    | Add New    |
|---|---------------------------------|-------------------------|------------|
| * | Site                            | Select                  | Add New    |
| • | Participant                     | Zin, Dr, 1915-05-05     | Add New    |
| 0 | Protocol Participant Identifier | Select                  | ‡ Add New  |
| * | Specimen Group Name             | IPBS_12_9<br>Reset Name |            |
| * | Study Calendar Event Point      | Select                  | Days       |
| * | Clinical Diagnosis              | Not Specified           | <b>₽ E</b> |
| * | Clinical Status                 | Not Specified           | •          |
|   | Medical Record Number           | Select                  | •          |
|   | Surgical pathology number       |                         |            |

CONTACT US

Submit

PRIVACY NOTICE

Add Specimen

DISCLAIMER

Add Multiple Specimens

ACCESSIBILIT

REPORT PROBLEMS

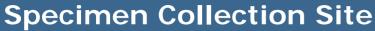

ADMINISTRATIVE DATA

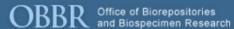

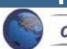

caBIG

cancer Biomedical Informatics Grid

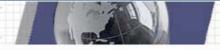

ROBERT H. LURIE
COMPREHENSIVE CANCER CENTER
OF NORTHWESTERN UNIVERSITY

HELP

SUMMARY

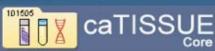

Sign Out

Collection Protocol Based View

PARTICIPANT
Add | Edit

PARTICIPANT REGISTRATION
Add | Edit

SPECIMEN COLLECTION GROUP
Add | Edit

SPECIMEN
Add: Single | Multiple | Edit
Derive | Aliquot | Events

SPECIMEN ARRAY
Add
Edit | Aliquot
DISTRIBUTION
Add
Specimen Report | Array Report

QUICK LINKS

CaBIG HOME

· Collection Protocol Registration successfully created for IPBS Zin, Dr.

BIO-SPECIMEN DATA

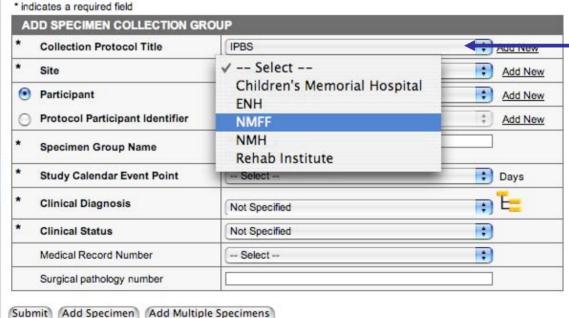

# Collection Site

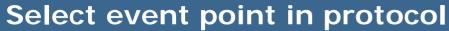

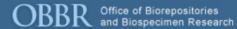

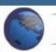

caBIG

cancer Biomedical Informatics Grid

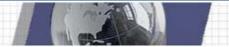

ROBERT H. LURIE COMPREHENSIVE CANCER CENTER OF NORTHWESTERN UNIVERSITY

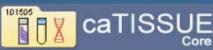

Sign Out

| ollection Protocol Based View                                           | 1000000 10 W 100000             |                     |           |
|-------------------------------------------------------------------------|---------------------------------|---------------------|-----------|
| ARTICIPANT<br>dd I Edit                                                 | indicates a required field      |                     |           |
| ARTICIPANT REGISTRATION                                                 | ADD SPECIMEN COLLECTION GR      | OUP                 |           |
| ld   Edit                                                               | * Collection Protocol Title     | IPBS                | Add New   |
| ECIMEN COLLECTION GROUP                                                 | * Site                          | NMH                 | Add New   |
| ECIMEN<br>d: <u>Single   Multiple   Edit</u><br>rive   Aliquot   Events | Participant                     | Zin, Dr, 1915-05-05 | Add New   |
| PECIMEN ARRAY                                                           | Protocol Participant Identifier | Select              | ‡ Add New |
| Id<br>It   <u>Aliquot</u><br>STRIBUTION                                 | * Specimen Group Name           | IPRS 12 9<br>Select |           |
| id<br>ecimen Report   Array Report                                      | * Study Calendar Event Point    | ✓ 1.0               | Days      |
| JICK LINKS                                                              | * Clinical Diagnosis            |                     | _ T_      |
| BIG HOME                                                                | * Clinical Diagnosis            | Not Specified       | • =       |
| ICB HOME                                                                | * Clinical Status               | Post-Operative      | •         |
| те номе                                                                 | Medical Record Number           | - Select            | •         |
|                                                                         | Surgical pathology number       |                     | į.        |

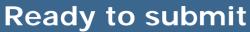

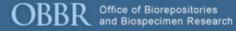

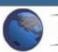

caBIG

cancer Biomedical Informatics Grid

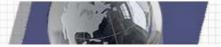

BIO-SPECIMEN DATA

Add Multiple Specimens

ADMINISTRATIVE DATA

Add Specimen

ROBERT H. LURIE
COMPREHENSIVE CANCER CENTER
OF NORTHWESTERN UNIVERSITY

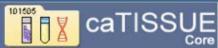

Sign Out

Collection Protocol Based View
PARTICIPANT
Add | Edit
PARTICIPANT REGISTRATION
Add | Edit
SPECIMEN COLLECTION GROUP
Add | Edit
SPECIMEN | Add | Edit
SPECIMEN | Add | Edit
SPECIMEN | Add | Edit
SPECIMEN Add | Edit
Derive | Aliquot | Events
SPECIMEN ARRAY
Add | Edit | Aliquot
DISTRIBUTION
Add | Specimen Report | Array Report
QUICK LINKS
CABIG HOME
NCICB HOME

| A            | DD SPECIMEN COLLECTION GR       | OUR                            |            |
|--------------|---------------------------------|--------------------------------|------------|
| and the same | DD SPECIMEN COLLECTION GR       | OUF                            |            |
| *            | Collection Protocol Title       | IPBS                           | Add New    |
| *            | Site                            | NMH                            | Add New    |
| •            | Participant                     | Zin, Dr, 1915-05-05            | Add New    |
| 0            | Protocol Participant Identifier | - Select                       | \$ Add New |
| *            | Specimen Group Name             | IPBS_12_9<br>Reset Name        |            |
| *            | Study Calendar Event Point      | 1.0                            | Days       |
| *            | Clinical Diagnosis              | Serous cystadenocarcinoma, NOS | • =        |
| *            | Clinical Status                 | Post-Operative                 | •          |
|              | Medical Record Number           | 0128-5551212                   | •          |
|              | Surgical pathology number       | this is a test                 |            |

SEARCH

SUMMARY

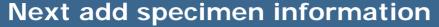

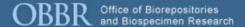

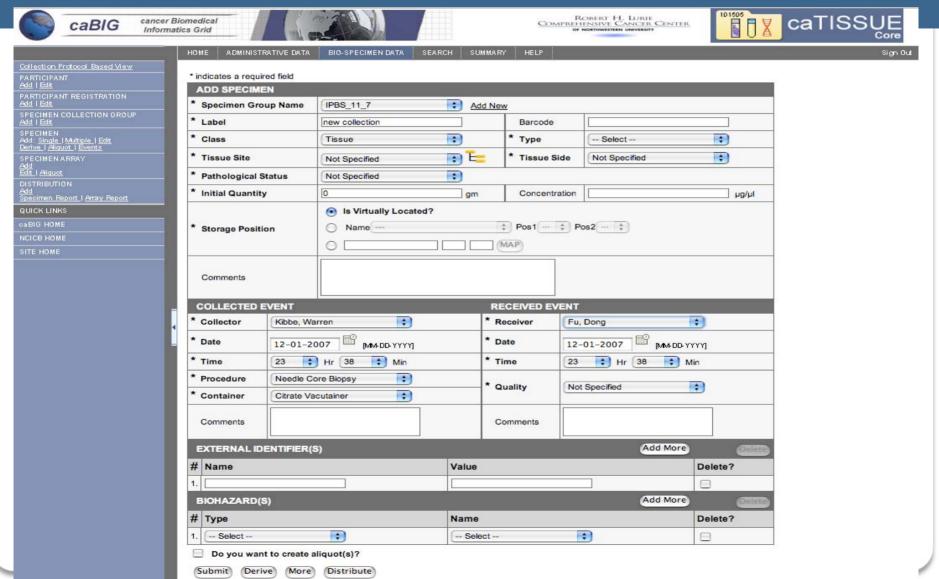

# Specimen added

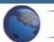

caBIG

cancer Biomedical Informatics Grid

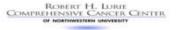

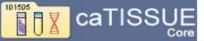

Sign Out

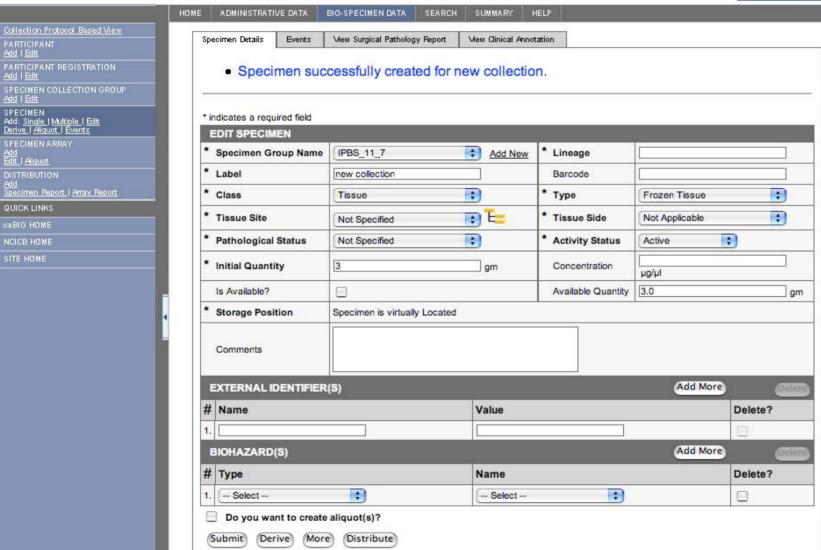

# Add a specimen to an existing collection event

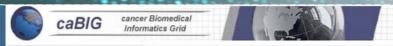

ROBERT H. LURIE COMPREHENSIVE CANCER CENTER OF NORTHWESTERN UNIVERSITY

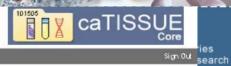

|                                                                                      | HOME ADMINISTR                                              | WIIVE DATA | BIO-SPECIMEN DATA          | SEARCH SL | JMMARY HELP |                |                |
|--------------------------------------------------------------------------------------|-------------------------------------------------------------|------------|----------------------------|-----------|-------------|----------------|----------------|
| Collection Protocol Based View                                                       |                                                             | 72.77      |                            |           |             |                |                |
| PARTICIPANT<br>Add   Edit                                                            | <ul> <li>indicates a requir</li> <li>ADD SPECIME</li> </ul> |            |                            |           |             |                |                |
| PARTICIPANT REGISTRATION Add   Edit                                                  | * Specimen Gro                                              | 1000       | [IPBS_11_7                 | ÷ A       | dd New      |                |                |
| SPECIMEN COLLECTION GROUP <u>Add   Edit</u>                                          | * Label                                                     |            | new collection             |           | Barcode     |                |                |
| SPECIMEN<br>Add: <u>Single   Multiple   Edit</u><br><u>Derive   Aliquot   Events</u> | * Class                                                     |            | Tissue                     | +)        | * Type      | Frozen Tissue  | • •            |
|                                                                                      | * Tissue Site                                               |            | Not Specified              | ₽ E       | * Tissue S  | Not Applicable | :              |
| SPECIMEN ARRAY<br>Add<br>Edit I Alquot                                               | * Pathological S                                            | tatus      | Not Specified              | *)        |             |                |                |
| DISTRIBUTION  Add Specimen Report   Array Report                                     | * Initial Quantity                                          | 200000     | 3                          | gm        | Concent     | ration         | рд/рі          |
| QUICK LINKS 03BIG HOME NCICB HOME SITE HOME                                          | * Storage Position                                          | on         | Is Virtually Loca     Name | ted?      | * Pos1      | † Pos2 †       |                |
|                                                                                      | Comments                                                    |            |                            |           |             |                |                |
|                                                                                      | COLLECTED E                                                 | VENT       |                            |           | RECEIVED E  | VENT           |                |
| 4                                                                                    | * Collector                                                 | Kibbe, Wa  | rren 🛟                     |           | * Receiver  | Fu, Dong       | *              |
| L.                                                                                   | * Date                                                      | 12-01-20   | 007 E MM-DD-YYYY           |           | * Date      | 12-01-2007     | [MM+DD-YYYY]   |
|                                                                                      | * Time                                                      | 23 🛊       | Hr 38 📫 Min                |           | * Time      | 23 🛟 Hr 38     | Min            |
|                                                                                      | * Procedure                                                 | Needle Co  | ore Biopsy                 |           | * Quality   | Acceptable     | •              |
|                                                                                      | * Container                                                 | Citrate Va | cutainer                   |           |             | Cassina        |                |
|                                                                                      | Comments                                                    |            |                            |           | Comments    |                |                |
|                                                                                      | EXTERNAL ID                                                 | ENTIFIER(S | 5)                         | -511      |             | A              | dd More Dalate |
|                                                                                      | # Name                                                      |            |                            | Value     | 2           |                | Delete?        |
|                                                                                      | 1.                                                          |            |                            |           |             |                | 8              |
|                                                                                      | BIOHAZARD(S                                                 | 3)         |                            |           |             | A              | dd More        |
|                                                                                      | # Type                                                      |            |                            | Name      |             |                | Delete?        |
|                                                                                      | 1 Select                                                    |            | •                          | Sel       | ect         | •              |                |
|                                                                                      | Do you wan                                                  |            |                            |           |             |                |                |

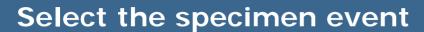

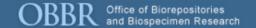

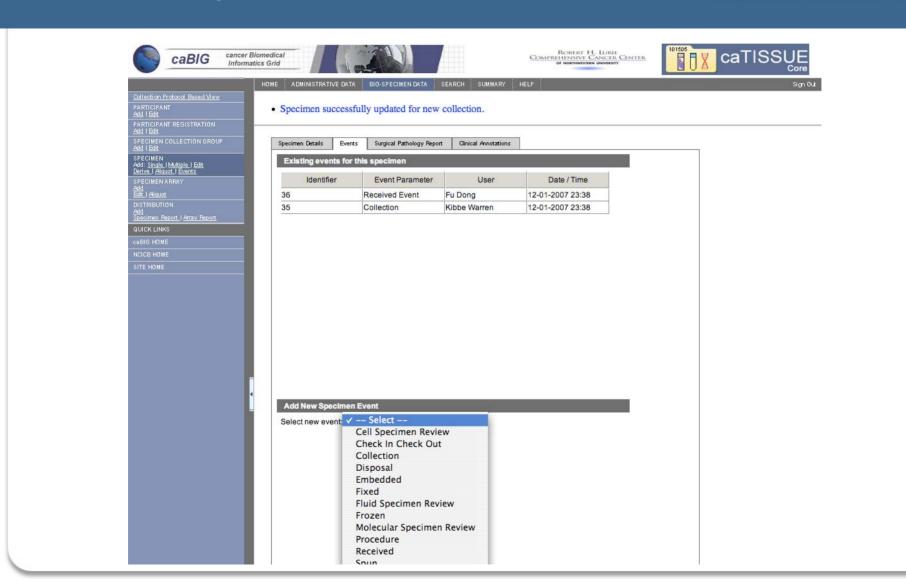

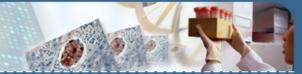

# **Entering the event information**

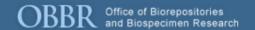

| Add New Spe      | ecimen Event                          |  |
|------------------|---------------------------------------|--|
| Select new ev    | ent: Frozen 💠                         |  |
|                  |                                       |  |
| * indicates a re | equired field                         |  |
| NEW FROZ         | EN EVENT PARAMETERS                   |  |
| * User           | Fu, Dong                              |  |
| * Date           | 12-01-2007 [MM-DD-YYYY or MM/DD/YYYY] |  |
| * Time           | 23                                    |  |
| * Method         | Not Specified ▼                       |  |
| Comments         |                                       |  |
|                  | Submit                                |  |

# Viewing specimen events

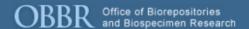

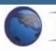

Add | Edit

SPECIMEN

SITE HOME

SPECIMEN ARRAY Add Edit | Aliquot

caBIG

cancer Biomedical Informatics Grid

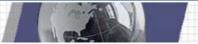

ROBERT H. LURIE COMPREHENSIVE CANCER CENTER OF NORTHWESTERN UNIVERSITY

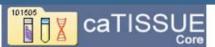

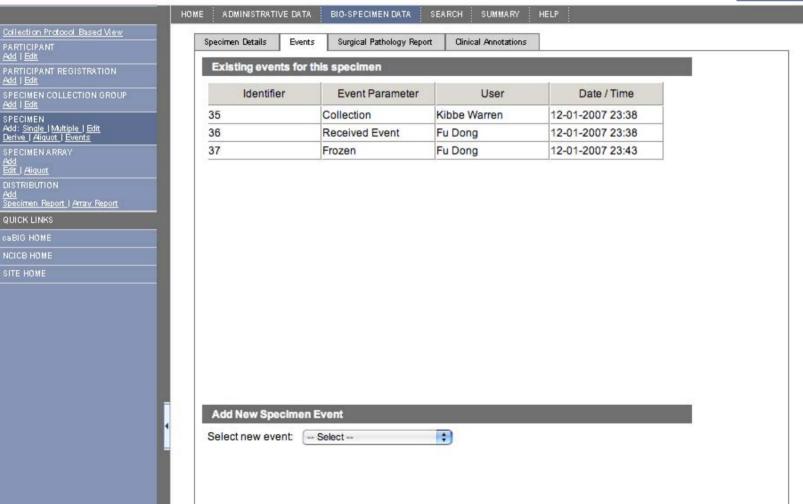

### View the collection groups for a protocol

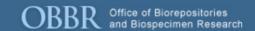

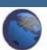

caBIG

cancer Biomedical Informatics Grid

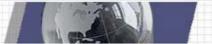

ROBERT H. LURIE COMPREHENSIVE CANCER CENTER

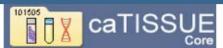

|                                                                                                    | HOME ADMINIST                                                                                                    | TRATIVE DATA BIO-                                          | -SPECIMEN DATA : S                                              | SEARCH SUMMARY                                             | HELP                                              |                                 |                                                        |                                           | Sign Out                      |  |
|----------------------------------------------------------------------------------------------------|----------------------------------------------------------------------------------------------------|------------------------------------------------------------|-----------------------------------------------------------------|------------------------------------------------------------|---------------------------------------------------|---------------------------------|--------------------------------------------------------|-------------------------------------------|-------------------------------|--|
| Callection Protocol Based View                                                                                                    |                                                                                                    | SPECIMEN COLLECTION GROUP SEARCH RESULT                    |                                                                 |                                                            |                                                   |                                 |                                                        |                                           |                               |  |
| PARTICIPANT<br>Add   Edit                                                                                                    | - Property of the Party of the Party of the |                                                            |                                                                 |                                                            |                                                   |                                 |                                                        | - 8 of 8                                  | 1                             |  |
| PARTICIPANT REGISTRATION<br>Add   Edit                                                                                                 |                                                                                                    |                                                            |                                                                 |                                                            |                                                   |                                 |                                                        |                                           |                               |  |
| SPECIMEN COLLECTION GROUP<br><u>Add   Edit</u><br>SPECIMEN<br>Add: <u>Single   Multiple   Edit</u><br><u>Derive   Aliquot   Events</u> | Name :<br>Specimen<br>Collection Group                                                                                                    | Participant Last<br>Name :<br>Specimen<br>Collection Group | Study Calendar<br>Event Point :<br>Specimen<br>Collection Group | Medical Record<br>Number :<br>Specimen<br>Collection Group | Clinical Status :<br>Specimen<br>Collection Group |                                 | Clinical<br>Diagnosis:<br>Specimen<br>Collection Group | Protocol Participant Identifier: Specimen | Identi<br>Speci<br>Collection |  |
| SPECIMEN ARRAY<br>Add                                                                                                    | IPBS_2_1                                                                                                    | Doe                                                        | 1.0                                                             | 2                                                          | Post-Operative                                    | Collection Group<br>S09-21-2006 | Mixed tumor malig                                      | Collection Group                          | 4                             |  |
| Add<br>Edit   Aliquot                                                                                                    |                                                                                                    |                                                            |                                                                 | 2                                                          |                                                   |                                 |                                                        |                                           | 0                             |  |
| DISTRIBUTION<br><u>Add</u>                                                                                                    | IPBS_3_2                                                                                                    | Doe                                                        | 1.0                                                             | 3                                                          | Post-Operative                                    | S06-07-2006                     | Malignant tumor s                                      |                                           | 2                             |  |
| Specimen Report   Array Report                                                                                                    | IPBS_3_3                                                                                                    | Doe                                                        | 1.0                                                             | 3                                                          | Post-Operative                                    | S06-07-2006                     | Malignant tumor s                                      | 1003                                      | 3                             |  |
| QUICK LINKS                                                                                                    | 1PBS_4_4                                                                                                    | Gleason                                                    | 1.0                                                             | 4                                                          | Post-Operative                                    | 2005-07-24335                   | Not Specified                                          |                                           | 4                             |  |
| caBIG HOME                                                                                                    | IPBS_6_5                                                                                                    | Quest                                                      | 1.0                                                             | 6                                                          | Post-Operative                                    | 2006-11-00294                   | Not Specified                                          |                                           | 5                             |  |
| NCICB HOME                                                                                                    | IPBS_5_6                                                                                                    | Rodriguez                                                  | 1.0                                                             |                                                            | Post-Operative                                    |                                 | Melanotic neurofi                                      | 1005                                      | 6                             |  |
| SITE HOME                                                                                                    | IPBS_11_7                                                                                                    | Bannon                                                     | 1.0                                                             | 11                                                         | Post-Operative                                    | 2006-0500123                    | Not Specified                                          |                                           | 7                             |  |
|                                                                                                    | IPBS_9_8                                                                                                    | Rousey                                                     | 1.0                                                             |                                                            | New Diagnosis                                     |                                 | Olfactory neuroge                                      | 1005                                      | 8                             |  |

CONTACT US

PRIVACY NOTICE

DISCLAIMER

REPORT PROBLEMS

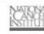

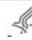

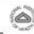

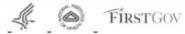

### Add a specimen array (TMA)

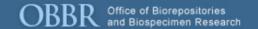

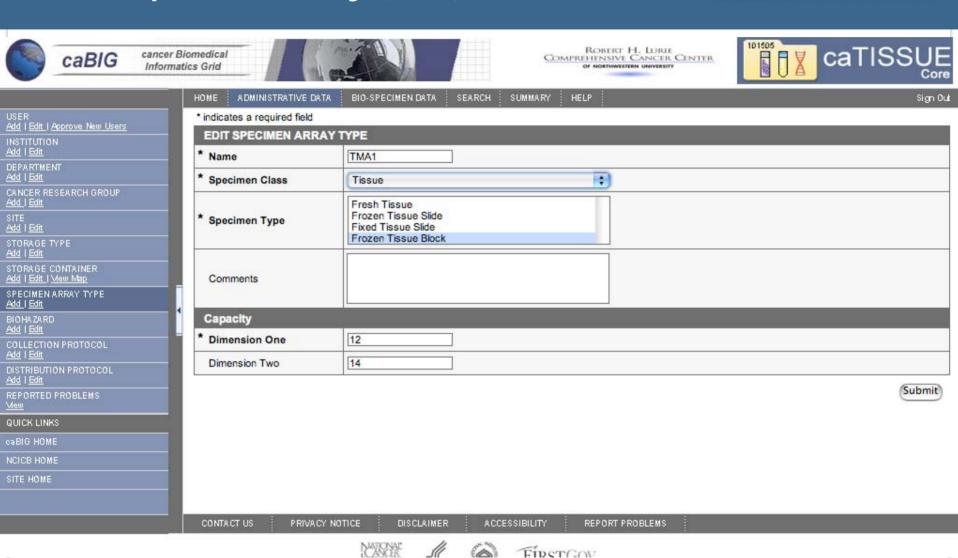

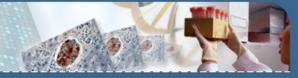

### Conclusion

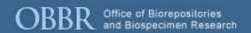

- caTissue can support many typical workflows 'out of the box'
- caTissue supports good security practices, including CFR Title 21
   Part 11 compliance
- Barcode-based tracking is available, but still a second class citizen
- All data elements are mapped to CDEs
- Interoperability is a huge plus

### Add a Specimen Collection Group

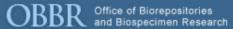

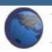

PARTICIPANT Add | Edit

Add | Edit

caBIG

Collection Protocol Based View

SPECIMEN COLLECTION GROUP Add | Edit

SPECIMEN Add: <u>Single | Multiple | Edit</u> <u>Derive | Aliquot | Events</u>

DISTRIBUTION <u>Add</u> <u>Specimen Report</u> J <u>Array Report</u>

SPECIMEN ARRAY Add Edit | Aliquot

SITE HOME

cancer Biomedical Informatics Grid

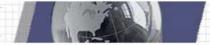

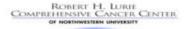

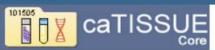

Sign Out

| ADD SPECIMEN COLLECTION GR      | OUP           |            |
|---------------------------------|---------------|------------|
| * Collection Protocol Title     | Select        | Add New    |
| * Site                          | Select        | Add New    |
| Participant                     | Select        | Add New    |
| Protocol Participant Identifier | Select        | Add New    |
| * Specimen Group Name           | Reset Name    |            |
| * Study Calendar Event Point    | Select        | † Days     |
| * Clinical Diagnosis            | Not Specified | <b>₽ E</b> |
| * Clinical Status               | Not Specified | •          |
| Medical Record Number           | Select        | ÷          |
| Surgical pathology number       |               |            |

CONTACT US

PRIVACY NOTICE

DISCLAIMER

ACCESSIBILITY

REPORT PROBLEMS

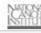

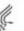

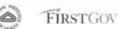

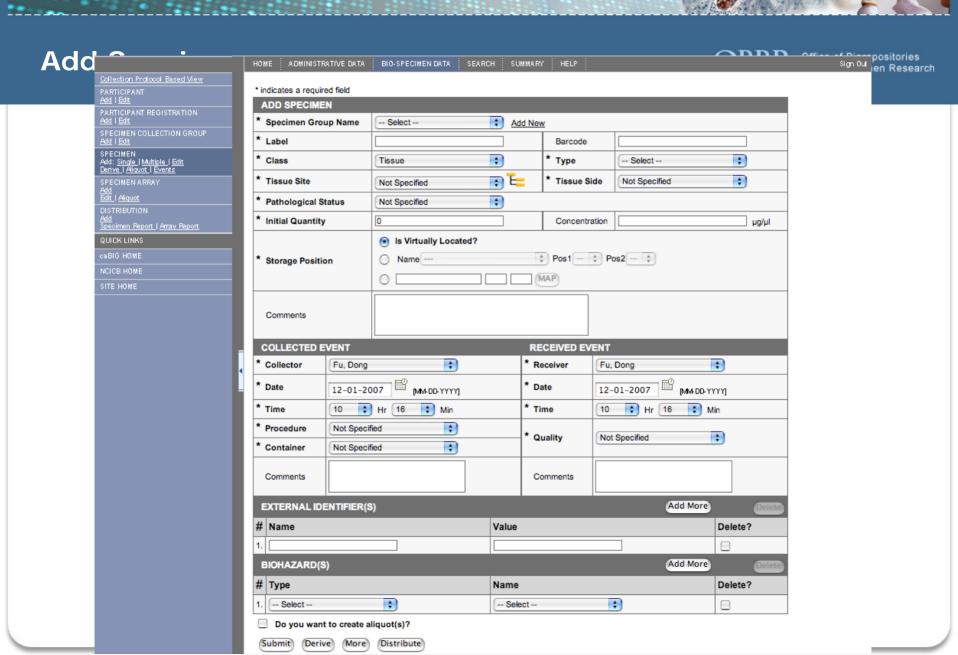

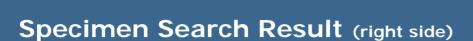

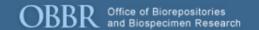

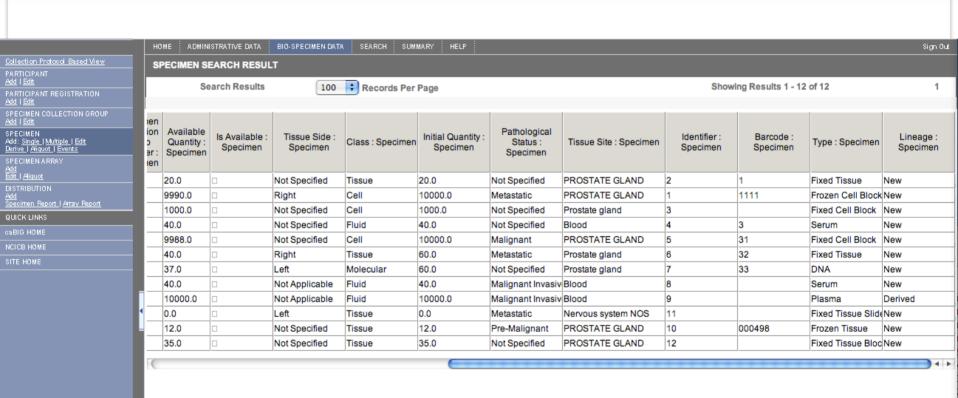

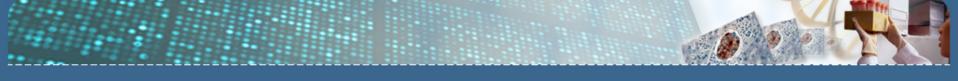

### **Specimen Search Result**

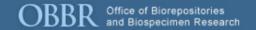

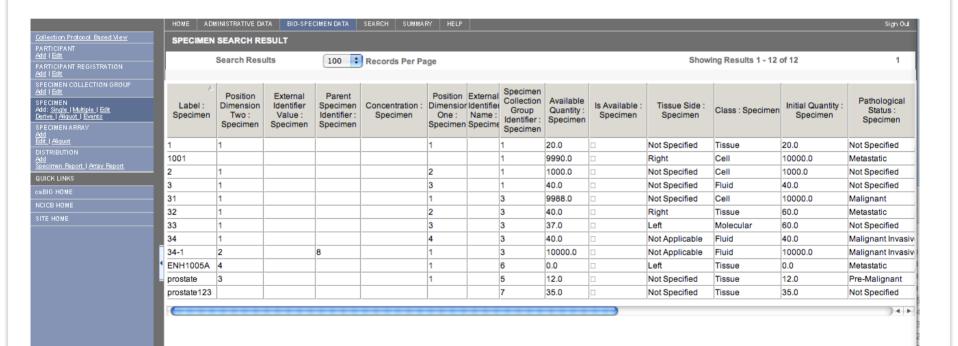

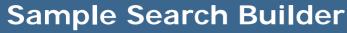

Spun Event Parameters Storage Container Storage Type

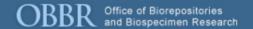

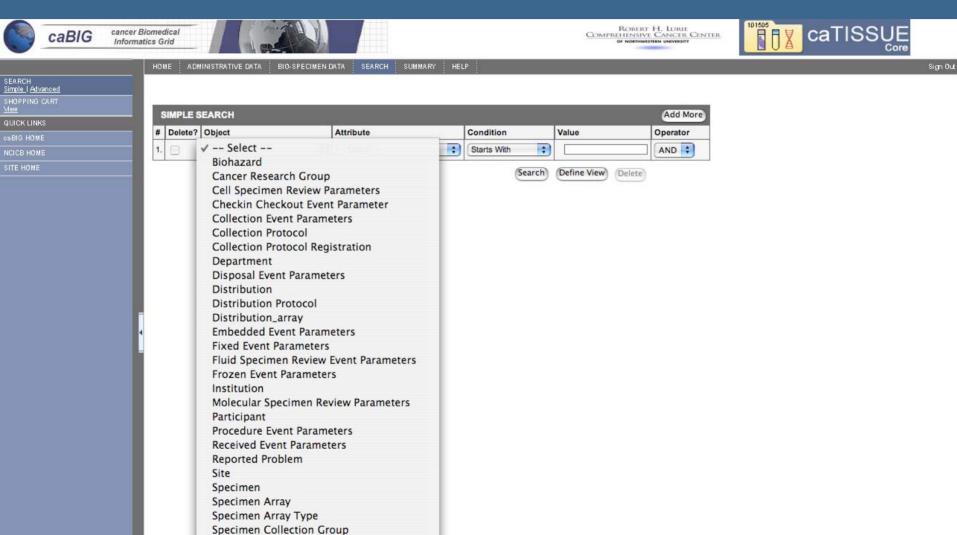

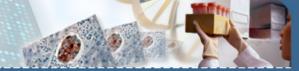

# **Advanced Search options**

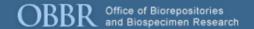

| HOME ADMINISTRATIVE DATA BIO-SPECIMEN DATA SEARCH SUMMARY HELP |                      |                                                                                |  |
|----------------------------------------------------------------|----------------------|--------------------------------------------------------------------------------|--|
| SEARCH<br><u>Simple   Advanced</u>                             | ADVANCE SEARCH       |                                                                                |  |
| SHOPPING CART Mew QUICK LINKS caBIG HOME NCICB HOME            | Select Node To Start | Participant     Collection Protocol     Specimen Collection Group     Specimen |  |
| SITE HOME                                                      |                      | Submit                                                                         |  |

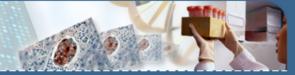

# Instance diagram - Serum aliquots

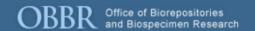

Specimen

**Event** 

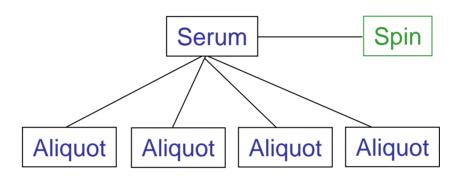

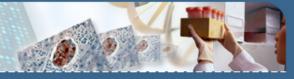

# Instance diagram - Laser capture microdissection

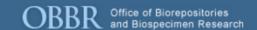

Specimen

**Event** 

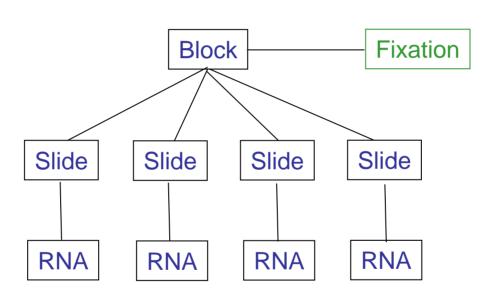

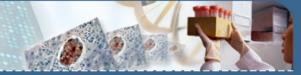

# Instance diagram - events

OBBR Office of Biorepositories and Biospecimen Research

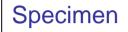

**Event** 

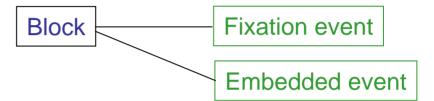